Domaine Sciences et Technologies Licence informatique

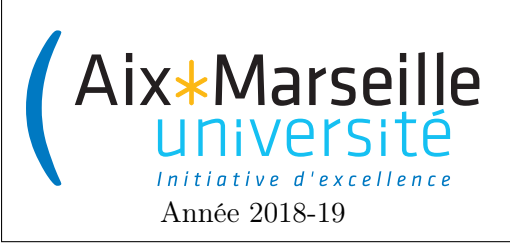

Programmation 2 : Corrigé du TD 7 Code UE : SIN3U02

Images

## 1 Exercices

1. L'interface Image pourrait contenir les méthodes suivantes :

```
import javafx.scene.paint.Color;
public interface Image {
    Color getPixelColor(int x, int y);
    int getWidth();
    int getHeight();
}
```
On pourrait aussi rajouter un nom à l'image avec un getter (String getName()) ou encore une méthode pour avoir le rapport de forme (double getAspectRatio()) renvoyant le rapport entre la largeur et la hauteur de l'image.

```
2. public class BruteRasterImage implements Image {
        private final int width;
        private final int height;
        private final Color[][] pixels;
        public BruteRasterImage(Color[][] pixels) {
            width = pixels.length;
            height = pixels.length[0];
            this.pixels = pixels.clone();
        }
        @Override
        public Color getPixelColor(int x, int y) {
            return pixels[x][y];
        }
        @Override
        public int getWidth() {
            return width;
        }
        @Override
        public int getHeight() {
            return height;
        }
    }
```
3. Le plus propre pour tester cela est de créer une méthode dédiée pour tester qu'une matrice n'a pas des dimensions nulles.

```
/**
 * Ensures that the given matrix (assumed to be rectangular) does not have zero rows or zer
 *
 * @throws IllegalArgumentException if the matrix have zero rows or zero columns.
 * @param matrix the matrix to be tested.
 */
public static void requiresNonZeroDimensions(Object[][] matrix) {
    if (getRowCount(matrix) == 0) {
        throw new IllegalArgumentException("The matrix must not have zero rows.");
    }
    if (getColumnCount(matrix) == 0) {
        throw new IllegalArgumentException("The matrix must not have zero columns.");
    }
}
/**
 * Give the number of rows of a matrix.
 *
 * @param matrix the matrix.
 * @return the number of rows of the matrix.
 */
public static int getRowCount(Object[][] matrix){
   return matrix.length;
}
/**
 * Give the number of columns of a matrix (assumed to be rectangular).
 *
 * @param matrix the matrix.
 * @return the number of rows of the matrix.
 */
public static int getColumnCount(Object[][] matrix){
   return matrix[0].length;
}
```
4. Là aussi, le plus simple est de créer un méthode dédiée :

```
/**
 * Ensures that the given matrix is rectangular, i.e., all rows have the same size.
 *
 * @throws IllegalArgumentException if the matrix have rows with different sizes.
 * @param matrix the matrix to be tested.
 */
public static void requiresRectangularMatrix(Object[][] matrix) {
    for (int x = 1; x < getRowCount(matrix); x^{++}) {
        if (matrix[x].length != matrix[0].length)
            throw new IllegalArgumentException("The matrix must be rectangular.");
    }
}
```
On peut donc changer le constructeur en :

```
public BruteRasterImage(Color[][] pixels) {
        requiresNonZeroDimensions(pixels);
        requiresRectangularMatrix(pixels);
        width = pixels.length;height = pixels.length[0];this.pixels = pixels.clone();
}
```
5. Pour que l'utilisateur puisse différencier les erreurs, il suffit de mettre des messages différents expliquant l'erreur comme cela a été fait dans le code ci-dessus.

```
6. package image;
    import javafx.scene.paint.Color;
    import java.util.List;
    public class PaletteRasterImage implements Image{
        List<Color> palette;
        int[][] indexesOfColors;
        private final int width;
        private final int height;
        @Override
        public Color getPixelColor(int x, int y) {
            return palette.get(matrix[x][y]);
        }
        public PaletteRasterImage(List<Color> palette,
                                 int[][] indexesOfColors) {
            this.indexesOfColors = indexesOfColors;
            this.palette = palette;
        }
        @Override
        public int getWidth() {
            return width;
        }
        @Override
        public int getHeight() {
            return height;
        }
    }
```
- 7. Il y a du code dupliqué au niveau de la hauteur et la largeur mais aussi au niveau de la matrice : les deux classes contiennent une matrice.
- 8. Cela donne les classes suivantes :

package image;

```
public abstract class AbstractImage<E> extends AbstractImage
        implements Image {
```

```
E[] [] matrix;
   public AbstractRasterImage(E[][] matrix) {
        super(matrix.length, matrix[0].length);
        this. matrix = matrix;}
}
package image;
import javafx.scene.paint.Color;
public class BruteRasterImage extends AbstractImage<Color>
        implements Image {
    public BruteRasterImage(Color[][] matrix) {
        super(matrix);
    }
    public Color getPixelColor(int x, int y) {
        return this.matrix[x][y];
    }
}
package image;
import javafx.scene.paint.Color;
import java.util.List;
public class PaletteRasterImage
        extends AbstractImage<Integer> {
   List<Color> palette;
    @Override
   public Color getPixelColor(int x, int y) {
        return palette.get(matrix[x][y]);
    }
   public PaletteRasterImage(List<Color> palette,
                            Integer[][] indexesOfColors) {
        super(indexesOfColors);
        this.palette = palette;
    }
}
```
9. Afin de factoriser le code, on crée une nouvelle classe AbstractImage qui regroupe les parties communes entre les images : essentiellement le fait d'avoir une hauteur et une largeur.

```
package image;
public abstract class AbstractImage implements Image{
    int width;
    int height;
```

```
public AbstractImage(int width, int height) {
    this.width = width;
    this.height = height;
}
@Override
public int getWidth() {
    return width;
}
@Override
public int getHeight() {
    return height;
```
On remplace l'ancienne classe AbstractImage par la classe suivante :

}

```
package image;
public abstract class AbstractRasterImage<E> extends AbstractImage
        implements Image {
   E[] [] matrix;
   public AbstractRasterImage(E[][] matrix) {
        super(matrix.length, matrix[0].length);
        this. matrix = matrix;}
}
```
Pour la classe SparseImage, cela nous donne la classe suivante :

```
package image;
import javafx.scene.paint.Color;
import java.util.List;
public class SparseImage extends AbstractImage {
   List<Pixel> nonWhitePixels;
    @Override
    public Color getPixelColor(int x, int y) {
        Point point = new Point (x,y);
        int indexOfPixel = nonWhitePixels.indexOf(point);
        if(indexOfPixel<0)
            return Color.WHITE;
        return nonWhitePixels.get(indexOfPixel).getColor();
    }
    public SparseImageTemp(int width, int height,
                        List<Pixel> nonWhitePixels) {
        super(width, height);
        this.nonWhitePixels = nonWhitePixels.clone();
```

```
}
     }
10. package image;
     import javafx.scene.paint.Color;
     import java.util.List;
     public class VectorImage extends AbstractImage {
         List<Shape> shapes;
         public VectorImage(List<Shape> shapes, int width, int height) {
              super(width, height);
             this.shapes = shapes.clone();
         }
         @Override
         public Color getPixelColor(int x, int y) {
             for(Shape shape : shapes){
                  if(shape.\text{contains}(new \space Point(x,y)))return shape.getFillColor();
              }
             return Color.WHITE;
         }
     }
11. package image;
     import javafx.scene.paint.Color;
     import java.util.HashMap;
     import java.util.List;
     import java.util.Map;
     public class SparseImage extends AbstractImage{
         Map<Point, Color> pointColorMap;
         public SparseImage(List<Pixel> nonWhitePixels,
                          int width, int height) {
              super(width, height);
             pointColorMap = new HashMap \left( > \right);for(Pixel nonWhitePixel : nonWhitePixels){
                  pointColorMap.put(nonWhitePixel,
                          nonWhitePixel.getColor());
              }
         }
         @Override
         public Color getPixelColor(int x, int y) {
              return pointColorMap.getOrDefault(new Point(x,y),
                      Color.WHITE);
         }
     }
```